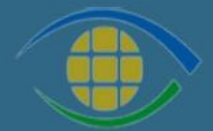

Grupo de Monitoramento e Fiscalização<br>do Sistema Carcerário

**MAIO 2024** 

# ORIENTAÇÕES GERAIS **SOBRE CNIUPS MEIO ABERTO**

# Segunda Vice-Presidência TJRJ

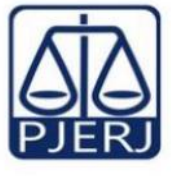

PODER JUDICIÁRIO ESTADO DO RIO DE JANEIRO

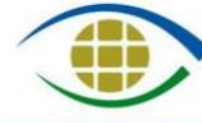

Grupo de Monitoramento e Fiscalização<br>do Sistema Carcerário

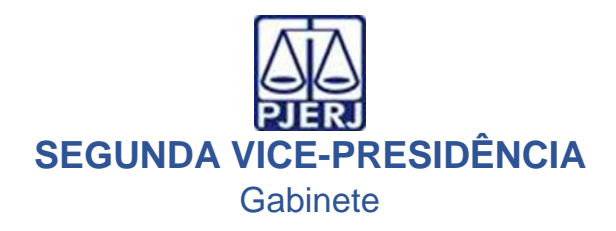

## **ORIENTAÇÕES GERAIS SOBRE CNIUPS MEIO ABERTO AOS MAGISTRADOS DO PODER JUDICIÁRIO DO RIO DE JANEIRO**

Em 11 de dezembro de 2023, o Conselho Nacional de Justiça (CNJ) realizou o lançamento dos Manuais do Cadastro Nacional de Inspeções em Unidades e Programas Socioeducativos (CNIUPS) Meio Aberto e de Orientação Técnica para Preenchimento do CNIUPS, e o Guia para Preenchimento do CNIUPS. Esse Cadastro é pautado na Resolução CNJ nº 77/2009, alterada pela Resolução CNJ nº 326/2020.

Assim, de acordo com o art. 1º, as inspeções devem ser realizadas pelos magistrados com competência na execução de medidas socioeducativas em unidades de meio fechado (internação e semiliberdade) bimestralmente, e em programas para cumprimento de medidas socioeducativas em meio aberto (Liberdade Assistida e Prestação de Serviço à Comunidade – LA e PSC) semestralmente.

Dessa forma, assim como fora criado a plataforma do CNJ para cadastro das inspeções referentes ao meio fechado (CNIUPS), foi lançado o CIUPS Meio aberto, plataforma para o cadastramento das inspeções realizadas em tais programas socioeducativos.

Assim, a partir de 2024, o cadastro no CNIUPS Meio Aberto passa a ser obrigatório por parte dos magistrados. De forma a subsidiar tal ação, foram lançados os manuais, conforme mencionado, ao final de 2023 e aqui apresentar-se-á os principais pontos sobre o assunto, abordados na Resolução e nos referidos documentos.

# **Destaca-se que, apesar disso, a leitura dos documentos é imprescindível para sanar outras dúvidas e para se ter uma compreensão mais ampla do CNIUPS Meio Aberto.**

Aponta-se, ainda, que, diferente das medidas socioeducativas de meio fechado, a execução das medidas de meio aberto é de atribuição municipal, conforme a Lei nº 12.594/2012 – Lei do SINASE. Dessa maneira, agrega-se o caráter socioassistencial das medidas socioeducativas em meio aberto e a inclui na Política Nacional de Assistência Social (PNAS).

Essa última, por sua vez, direciona o acompanhamento das medidas em meio aberto ao serviço continuado de Proteção Social Especial de Média Complexidade, realizada, portanto, nos Centros de Referência Especializado de Assistência Social (CREAS).

## **OBJETIVOS DAS INSPEÇÕES**:

- Identificar os gargalos para a efetivação dos direitos dos adolescentes e jovens no território e situações de violações;
- Atuar na garantia dos direitos dos adolescentes atendidos, auxiliando na qualificação da política socioeducativa em meio aberto;
- Fortalecer o papel do Judiciário no Sistema de Garantias de Direito;
- Estimular a construção e a consolidação de uma rede de parceiros para a execução de medidas socioeducativas, atendo o princípio da incompletude institucional e o trabalho em rede pontuado no Sistema de Garantias de Direitos de Crianças e Adolescentes.

Para que tais objetivos sejam garantidos, é importante que o magistrado competente conduza e participe das inspeções, bem como haja uma compreensão por parte de todos os envolvidos – Judiciário e Assistência Social – sobre seus papéis.

As inspeções, portanto, ainda que devam tratar de casos individuais, especialmente aqueles que exijam ações emergenciais ou medidas cautelares, também deve focar em ações de impacto estrutural para o serviço, para a política socioeducativa e para os adolescentes atendidos, visando a interlocução com outros órgãos, após as inspeções e ações civis públicas.

## **PASSO A PASSO PARA AS INSPEÇÕES**:

- Inspeções semestrais. Considera-se o semestre os meses de janeiro a junho e julho a dezembro.
- O CNIUPS deve ser preenchido a cada inspeção e até o dia 10 do mês seguinte ao semestre de referência (a saber, 10 de julho para o primeiro semestre e 10 de janeiro para o segundo semestre);
- O preenchimento se dá no Formulário do CNIUPS Meio Aberto. Esse formulário pode ser impresso, para que o(a) magistrado(a) leve até o CREAS ou também pode ser preenchido diretamente, *in loco*.
- Nas páginas 34 a 89, do Manual de Orientação para o Preenchimento do CNIUPS, consta todo o formulário com explicação de cada seção e perguntas.
- O Formulário conta com onze seções. Com exceção da primeira, todas devem ser coletadas e preenchidas quando da inspeção. A primeira seção, que trata de dados de identificação e perfil geral dos programas/serviços municipais, pode ser estabelecido um fluxo entre judiciário e gestão municipal solicitando essas informações;
- A inspeção no meio aberto pode ser feita de forma **amostral**. Não há, portanto, um número predefinido de unidades a serem visitas ao longo do semestre e esse quantitativo será definido pelo(a) magistrado (a). Para essa definição, sugere-se que se leve em consideração indícios de denúncias e violações que chegam ao Juízo bem como a importância de se conhecer o território de maneira abrangente. Portanto, orienta-se que, mesmo que a inspeção pode ser feita por amostragem, que o(a magistrado(a) faça, se possível, visitas a todos os serviços durante o semestre, ou o maior número possível;
- Além dos serviços, outros equipamentos também podem ser visitados, como parte da inspeção ou como desdobramento dela, como escolas, postos de saúde, centro de esportes e lazer, etc.).

## **FASES DA INSPEÇÃO**:

- 1. **Pré-visita:**
	- a) Planejamento da inspeção
		- Conforme mencionado acima, as informações da seção I do Formulário, que podem ser solicitadas antecipadamente, podem subsidiar o planejamento das inspeções;
		- Além destes, as informações prestadas pelos adolescentes em audiências, assim como documentos que constam no processo, também devem ser levados em consideração;
		- Levantamento sobre a infraestrutura urbana, equipamentos públicos existentes e características do território também podem ser levantadas e consideradas.
	- b) Definição de tipo de visita e objetivos
		- A partir do levantamento feito anteriormente, o(a) magistrado(a) pode verificar, por exemplo, as condições de funcionamento de um serviço (CREAS), pode ir a outro equipamento público complementar a inspeção feita no serviço, pode ir a um serviço para averiguar uma denúncia específica, entre outros.
	- c) Definição do Programa/Serviço a ser inspecionado:
- Caso mais de um serviço seja fiscalizado, deve ser preenchido um formulário no CNIUPS para cada um;
- Caso se opte pela amostragem, sugere-se que seja feito um cronograma de inspeções, de modo que depois de um período (conjunto de semestres), todos os CREAS tenham sido visitados e fiscalizados.
- Esse cronograma, contudo, deve ser flexível, considerando que entre uma inspeção e outra, denúncias podem surgir ou situações mais graves que demandem visitas.
- d) Definição da equipe:
	- Além do(a) magistrado(a), a equipe técnica do Judiciário também pode participar da inspeção;
	- A depender do objetivo da inspeção, outros atores podem ser convidados a participar, como representantes municipais e estaduais das políticas de saúde, assistência social, cultura, educação, emprego e renda, entre outros, bem como representantes da sociedade civil.
- e) Definição de pessoas a serem entrevistas/instituições a serem visitadas:
	- Nas inspeções em meio aberto, diferente daquelas realizadas em meio fechado, podem ser agendadas, considerando a característica dos serviços, que demandam dos profissionais saídas para atendimentos nos territórios;
	- É importante o diálogo com os coordenadores e técnicos do serviço, mas não precisa se limitar somente a eles;
	- Pode-se visitar, também, as instituições nas quais os adolescentes executam a prestação de serviço à comunidade.

## 2. **O dia da visita:**

- a) Conversa com gestores e técnicos da assistência social:
	- Diálogo, de preferência previamente agendada, com os técnicos e gestores do Programa/serviço. Deve ocorrer no local do serviço prestado.
	- Problemas encontrados, como infiltrações, acessibilidade, equipamentos quebrados ou faltando, devem ser considerados. E registros fotográficos podem ser feitos.
	- Durante a visita, o magistrado também pode solicitar o Projeto Político Pedagógico do Programa de medida socioeducativa em meio aberto daquele serviço, para discussão com os atores presentes, bem como

pode solicitar Planos Individuais de Atendimento (PIA) por amostragem de adolescentes que estejam em cumprimento de medida no local. Também pode-se acessar o Prontuário SUAS daquele adolescente, para verificar o andamento do acompanhamento realizado não só ao adolescente, mas também à sua família.

- b) Conversa com os adolescentes atendidos pela política:
	- Caso o magistrado sinta a necessidade de tal diálogo, ele deve ser organizado conjuntamente com os gestores do serviço, que pode auxiliar no planejamento de uma atividade que seja atrativa aos adolescentes, bem como deve se considerar um dia e horário propícios para a adesão dos adolescentes.
	- Importante destacar que esse diálogo, se ocorrer, deve-se deixar claro aos adolescentes que tem como objetivo discutir suas percepções sobre o cumprimento da medida e não terá efeitos sobre seus processos.
- c) Conversa com representantes de outras políticas públicas:
	- Sugere-se que sejam realizadas nos equipamentos das políticas em questão;
	- O ideal é que os gestores e/ou técnicos do serviço de cumprimento de medida socioeducativa também participem do diálogo, como forma de aproximação da rede e construção de fluxos entre as políticas.
- d) Conversa com representantes de outras instituições parceiras:
	- Exemplo de instituições parcerias: aquelas que recebem adolescentes para Prestação de Serviço à Comunidade, ou que desejam abrir espaço para tal; organizações do terceiro setor que ofertam atividades no território, entre outros;
	- Pode-se realizar reuniões também com o intuito de se esclarecer o funcionamento de medidas socioeducativas de meio aberto e desmistificar estereótipos relacionados ao adolescente em conflito com a lei.

#### 3. **Pós-inspeção:**

- a) Registros:
	- Preenchimento no CNIUPS:
- Caso mais informações tenham sido coletadas, para além daquilo que o CNIUPS solicita, o magistrado precisa criar uma maneira de armazenar as informações.
- b) Providências:
	- Exemplos de situações que demandam ações do magistrado: estruturais da política; relativas a outras políticas e atores para além da política socioeducativa; e violações graves de direitos;
	- Exemplos de providências: incentivar o tribunal a realizar eventos de conscientização da temática; o tribunal pode receber adolescentes em cumprimento de PSC; priorizar ações de cunho coletivo, como Ações Civis Públicas e Mandados de Segurança Coletivos.

#### **VIOLAÇÕES DE DIREITOS**

Caso sejam averiguadas situações de violações de direitos, como tortura ou violência institucional, fluxos devem ser acionados. Caso não existam previamente, podem ser criados a partir das situações.

Esses fluxos devem prever o acionamento de todos os atores do Sistema de Garantias de Direitos, com o compartilhamento de informações e documentos relevantes, salvaguardando o sigilo dos dados de identificação dos adolescentes e dados repassados por profissionais em caráter sigiloso.

Tais fluxos também devem estar previstos exames apuratórios, reparação de direitos, inclusão em outras políticas de atendimento, etc. É importante que o magistrado também verifique, nas inspeções, a existência desses fluxos e estimule a sua criação.

Destaca-se a Resolução CNJ nº 213/2015, que trata dos cuidados que devem ser tomados em casos de possíveis práticas de tortura.

**Nas páginas 46 a 51, do Manual do Cadastro Nacional de Inspeções em Unidades e Programas Socioeducativos (CNIUPS) Meio Aberto há quadros norteadores para a construção de fluxos e cuidados a serem tomados nos casos de suspeita de tortura. Ainda, na página 54 do referido Manual, há sugestão de perguntas a serem feitas em casos de suspeita de violência institucional sofridas por adolescentes em cumprimento de medidas socioeducativas de meio aberto.** 

#### **INTERSECCIONALIDADES**

Alguns marcadores sociais, como gênero e raça, necessitam de olhares atentos. A exemplo, assistências à gestação ou puerpério, cuidados de saúde em casos de violências sexuais, situações de racismo, situações de pessoas migrantes, indígenas, deficiências físicas e intelectuais, entre outros.

Nas páginas 58 e 62, do Manual, constam perguntas que podem guias, nas inspeções, a identificação de violências ligadas à gênero e raça, respectivamente.

### **ACESSO AO SISTEMA DO CNIUPS**

O primeiro passo é a identificação do administrador regional do sistema no Tribunal de Justiça do estado (que é responsável por organizar os acessos dos magistrados), que pode ser localizado pelas Corregedorias Regionais.

Após esse passo, o magistrado deve efetivar seu cadastro no sistema, através do site: **<https://cniups.cnj.jus.br/> ,** com o mesmo *login* e senha do Sistema de Controle de Acesso Corporativo.

Em seguida, o magistrado deverá cadastrar o município no qual tem competência para a execução de medidas socioeducativas.

**Destaca-se que, caso não haja serviço de medidas socioeducativas no município, ainda sim o magistrado deve efetuar o cadastro, para então, responder que não há serviço de meio aberto no território. Assim, o restante do formulário não será aberto**.

Frisa-se que, conforme mencionado no início deste documento, o CNJ lançou o Manual de Orientação Técnica para Preenchimento do CNIUPS, que consta com passo a passo e o Formulário comentado. Além desse Manual, o CNJ elaborou vídeos orientando o acesso ao sistema e podem ser vistos vistos através do link: **[https://www.youtube.com/playlist?app=desktop&list=PLlJgviu9EmVKqVmgJ8Ma1fR6QusM](https://www.youtube.com/playlist?app=desktop&list=PLlJgviu9EmVKqVmgJ8Ma1fR6QusMywB4T) [ywB4T](https://www.youtube.com/playlist?app=desktop&list=PLlJgviu9EmVKqVmgJ8Ma1fR6QusMywB4T)**

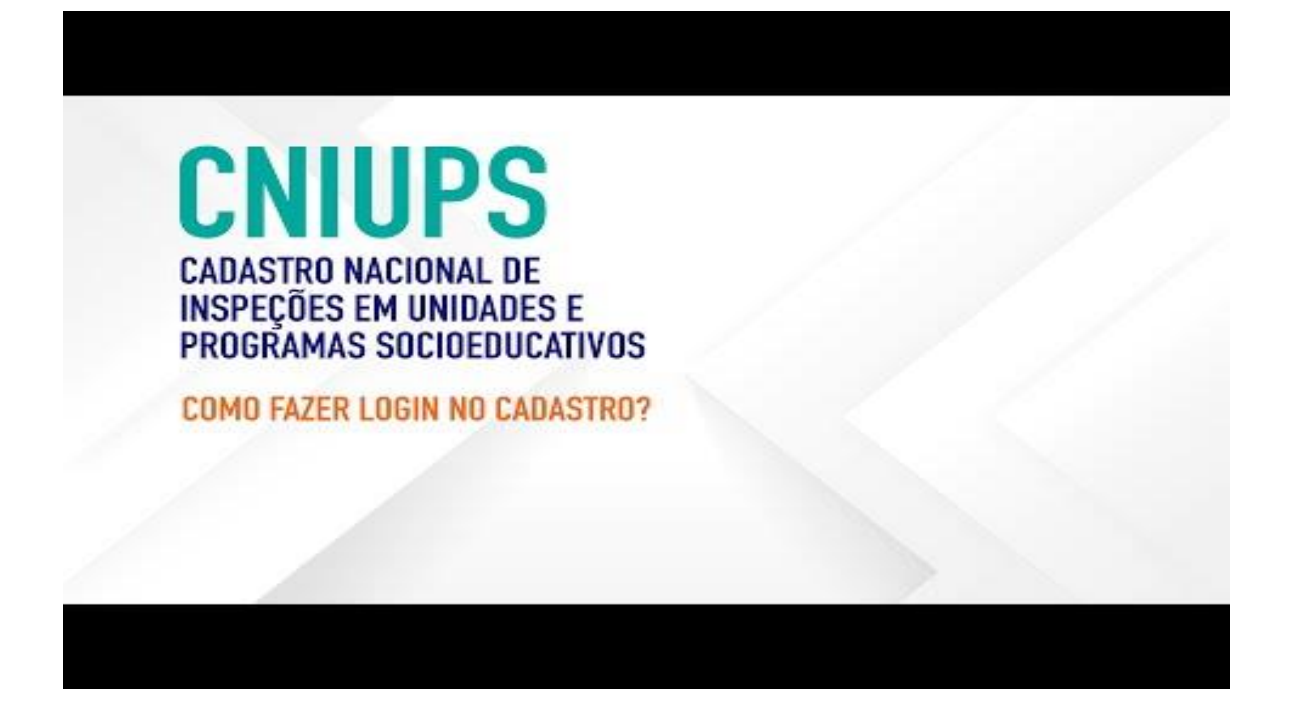

Por fim, segue também link de página do CNJ exclusivamente dedicada ao CNIUPS, facilitando o acesso a resoluções, manuais, contato de suporte e seção de dúvidas frequentes, que pode ser acesso em: **[https://www.cnj.jus.br/sistema-carcerario/cadastro-nacional-de](https://www.cnj.jus.br/sistema-carcerario/cadastro-nacional-de-inspecao-de-unidades-e-programas-socioeducativos-cniups/)[inspecao-de-unidades-e-programas-socioeducativos-cniups/](https://www.cnj.jus.br/sistema-carcerario/cadastro-nacional-de-inspecao-de-unidades-e-programas-socioeducativos-cniups/)**